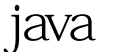

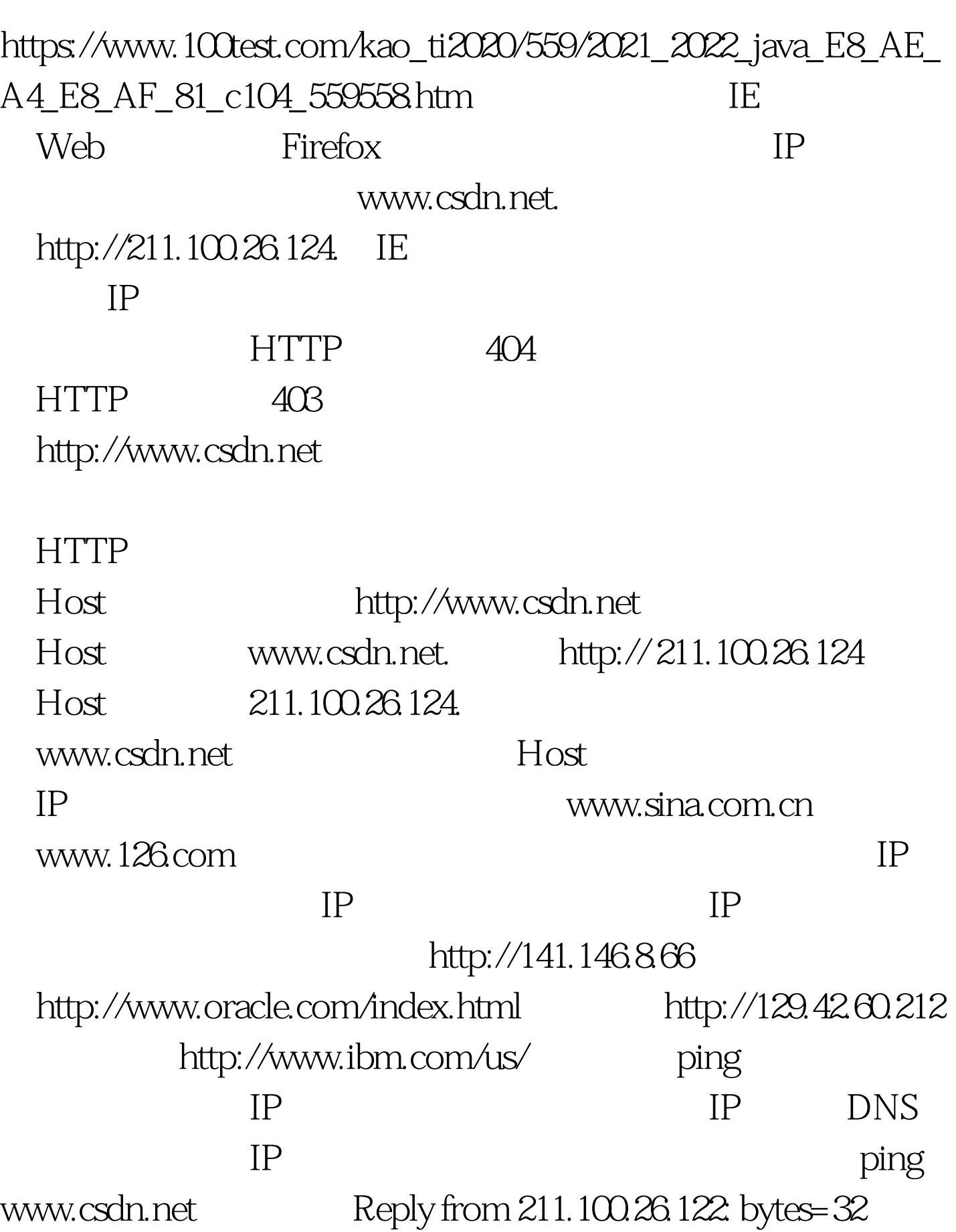

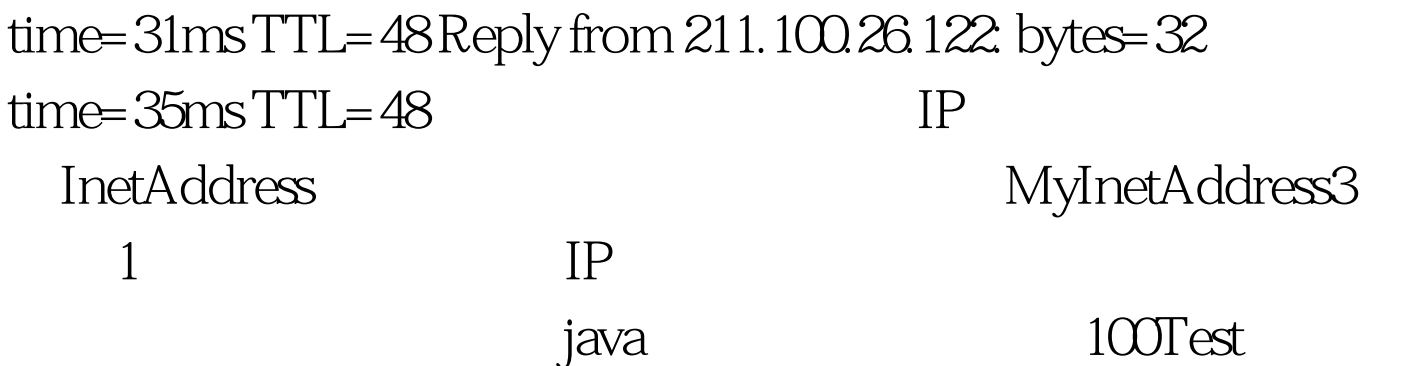

www.100test.com